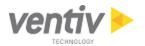

## RiskConsole United States Technical Requirements

Aon eSolutions is now Ventiv Technology. Learn more about Ventiv Technology here: www.ventivtech.com.

**Note**: There are two versions of RiskConsole: RiskConsole UX (R163), which is the new user interface released in September 2014; and RiskConsole Traditional UI. This document covers the technical requirements for both versions, beginning with the elements that both versions have primarily in common (such as network and email requirements), followed by elements that differ (such as supported browsers and operating systems). Those requirements unique to RiskConsole UX are referenced in blue.

The recommended minimum hardware and software specifications for RiskConsole United States are described below. Other configurations may be supported. Contact Support for more information.

**Note**: Ventiv reserves the right to change supported browsers and operating systems to reflect the current versions supplied or previous versions supported by Microsoft, Google, and Apple.

### Display

| Minimum Specifications                       | Additional Details                                                                                 |
|----------------------------------------------|----------------------------------------------------------------------------------------------------|
| Display                                      |                                                                                                    |
| 1024x768 or higher<br>16-bit color or better | 1440 x 900 or higher is recommended for properly displaying console pages, dashboards, and objects |
|                                              | with large grids.                                                                                  |

#### **Network**

| Minimum Specifications                                                             | Additional Details                                                                                                    |
|------------------------------------------------------------------------------------|----------------------------------------------------------------------------------------------------|
| Internet Connection                                                                |                                                                                                    |
| Network User:                                                                      | Preferred:                                                                                                    |
| 1 mbps of Internet Bandwidth per active concurrent user (network and remote users) | Bandwidth requirements are dependent on usage patterns of the user population. 1 mbps may need to be increased based on network activity and usage. |
| Remote User:                                                                       | A Tier 1 ISP that provides Broadband (DSL, Cable) or                                                                                                |
| Appropriate Internet Service Provider (ISP) Account                                | ISDN for remote users is recommended.                                                                                                    |
| Firewall/Proxy Configuration                                                       |                                                                                                    |
| Firewall that allows the following:                                                | Optimal performance can be achieved by excluding                                                                                                    |
| <ul><li>HTTP (port 80 open)</li></ul>                                              | www.riskconsole.com and ftp.riskconsole.com from                                                                                                    |
| <ul><li>HTTPS (port 443 open)</li></ul>                                            | proxy cache settings.                                                                                                    |
| o 173.0.72.6                                                                       |                                                                                                    |
| o 173.0.72.18                                                                      | File transfers should use SFTP over port 22.                                                                                                    |
| <ul><li>SFTP (port 22 open)</li></ul>                                              |                                                                                                    |
| o 173.0.72.91                                                                      |                                                                                                    |
| Proxy allows file downloads                                                        | Required for viewing attachments, downloading query or report CSV files, and downloading spreadsheets (spreadsheet update).                         |
| Proxy devices should exclude HTTPS traffic for                                     |                                                                                                    |
| www.riskconsole.com from caching                                                   |                                                                                                    |

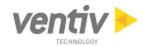

## Email

| Minimum Specifications                                                                 | Additional Details                                                                                     |
|----------------------------------------------------------------------------------------|----------------------------------------------------------------------------------------------------|
| Internet Email                                                                         |                                                                                                    |
| Each user requires an internet email address supporting either text or HTML format.    | Needed for receiving temporary password allocations, alerts on completion of processes (i.e. report    |
|                                                                                        | generation), manual emails from records, or                                                            |
| It is recommended that a TLS protocol be established                                   | automatically generated workflow emails (i.e.                                                          |
| between your organization and Ventiv Technology. See your Account Manager for details. | triggered when a record is saved).                                                                     |
| Optional: Support Excel, CSV, HTML, and PDF attachments                                | Recommended for viewing report data (Excel, CSV or HTML), records (HTML), or reports (PDF) attached to |
| attachments                                                                            | emails.                                                                                                |
| Optional: Support loading of external images in email                                  | Recommended for view report alerts (Red, Yellow, or Green).                                            |
| Internet Email SPAM Filters                                                            |                                                                                                    |
| Add the following entries to any SPAM filtering                                        | Prevents email messages from being delayed or                                                          |
| software or server:                                                                    | discarded before client delivery.                                                                      |
| • *@ventivtech.com                                                                     |                                                                                                    |
| <ul><li>*@riskconsole.com</li></ul>                                                    |                                                                                                    |
| *@services.riskconsole.com                                                             |                                                                                                    |
| ■ 173.0.72.4                                                                           |                                                                                                    |
| ■ 173.0.72.34                                                                          |                                                                                                    |

## Software

| Minimum Specifications                                                                                | Additional Details                                                                                                    |
|----------------------------------------------------------------------------------------------------|----------------------------------------------------------------------------------------------------|
| Software                                                                                              |                                                                                                    |
| Adobe Flash 9.0 or greater                                                                            | Adobe Flash is required for the optional Bulk Upload feature to function in RiskConsole.                                                                                                    |
| Adobe Reader 8.0 or greater                                                                           | For viewing reports.                                                                                                    |
| Microsoft Office 2003, 2007, 2010, 2013*  *Microsoft Office 2013 is supported only in RiskConsole UX. | For spreadsheet update and Word mail-merge templates. Word documents and Excel spreadsheets must be saved in Word/Excel 97-2003 to be compatible with the RiskConsole mail merge, spreadsheet update, and spreadsheet import functions. |
|                                                                                                    | <b>Note</b> : Only the versions listed are supported. Functionality can vary for other Office Suites and versions. Ventiv's support of Microsoft Office 2003 ended as of April 8, 2014.                                                 |

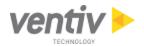

### **Browsers and Operating Systems**

### Browser Settings that RiskConsole UX and RiskConsole Traditional UI Share

Browser settings vary between browsers and also vary depending upon whether you are using RiskConsole UX or RiskConsole Traditional UI. This section begins with the settings common to both versions. The remaining settings are divided into RiskConsole UX and RiskConsole Traditional UI sections.

## Minimum Specifications Browser Encryption

SSLv3 or TLS

128 bit encryption or higher

Browser View Options

Text Size: Medium

Encoding: Unicode (UTF-8) or Western European

Browser Settings: Pop-Up Blocker

- Add bi.riskconsole.com and www.riskconsole.com to the list of sites allowed to have pop-ups for any
  pop-up blocker software used in any of the supported browsers. If using Internet Explorer, also add these
  to the list of Trusted Sites.
- Use cookie settings other than Block All or High Privacy.
- For more information about Business Intelligence (Cognos 10) minimum requirements, click here.

### Internet Explorer Settings that RiskConsole UX and RiskConsole Traditional UI Share

If using Internet Explorer on either version of RiskConsole, use the following settings (accessed through Tools > Internet Options).

**Note**: If you are using RiskConsole UX with Google Chrome or Apple Safari, you do not need to configure additional browser settings.

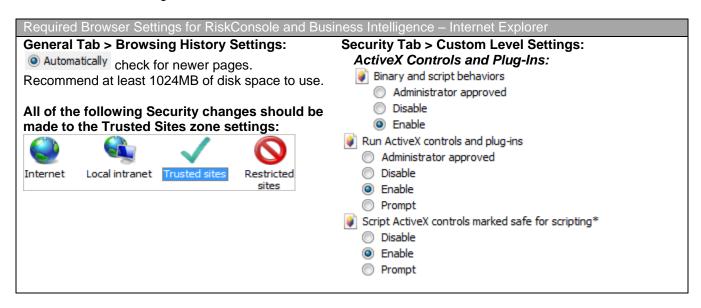

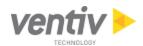

| Security Tab > Custom Level Settings                          | Advanced Settings Tab:                                       |
|---------------------------------------------------------------|--------------------------------------------------------------|
| (continued):                                                  | HTTP 1.1 Settings:                                           |
| Miscellaneous:                                                | ▼ Use HTTP 1.1                                               |
| Allow META REFRESH                                            | Use HTTP 1.1 through proxy connections                       |
| <ul><li>Disable</li></ul>                                     | Multimedia Settings:                                         |
| © Enable                                                      | ✓ Show pictures                                              |
| Allow script-initiated windows without size or position const | Security:                                                    |
| O Disable                                                     | Do not save encrypted pages to disk                          |
| Enable                                                        | Empty Temporary Internet Files folder when browser is closed |
|                                                               | ▼ Use SSL 3.0                                                |
| Scripting:                                                    |                                                              |
| Active scripting                                              |                                                              |
| <ul><li>Disable</li></ul>                                     |                                                              |
| <ul><li>Enable</li></ul>                                      |                                                              |
| Prompt                                                        |                                                              |
| Allow Programmatic clipboard access                           |                                                              |
| Disable                                                       |                                                              |
| Enable                                                        |                                                              |
| Prompt                                                        |                                                              |

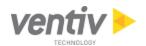

## Requirements that Differ Between RiskConsole UX and Traditional UI

Several of the technical requirements for operating systems and supported browsers differ between RiskConsole UX and RiskConsole Traditional UI, as detailed in the following sections.

**Note**: Both RiskConsole UX and RiskConsole Traditional UI can be used on Windows 7 or Windows 8. For more information about system requirements, click the following links:

- For Windows 7, visit: <a href="http://windows.microsoft.com/en-us/windows7/products/system-requirements">http://windows.microsoft.com/en-us/windows7/products/system-requirements</a>.
- For Windows 8, visit: <a href="http://windows.microsoft.com/en-us/windows-8/system-requirements.">http://windows.microsoft.com/en-us/windows-8/system-requirements.</a>

### Operating System – RiskConsole UX

| Minimum                                                                    | Additional Details                                                                                                    |
|----------------------------------------------------------------------------|----------------------------------------------------------------------------------------------------|
| PC Operating System                                                        |                                                                                                    |
| Windows 7 or Windows<br>8<br>Macintosh OS X 10.9.2<br>or above (Mavericks) | Internet Explorer 10 and 11 and Google Chrome are recommended browsers and are supported only on Windows 7 and 8 RAM minimum 4GB |

# Supported Browsers for RiskConsole UX

| Minimum                                                                                                    | Additional Details                                                                                                    |
|----------------------------------------------------------------------------------------------------|----------------------------------------------------------------------------------------------------|
| Supported Browsers                                                                                                    |                                                                                                    |
| Internet Explorer 9, 10, or 11 Google Chrome Safari for Mac v7 Note: Only the versions listed are supported. Functionality can vary for other browsers and versions. | <ul> <li>Google Chrome is the preferred browser.</li> <li>IE 9 is supported but not recommended.</li> <li>IE 9, 10, 11 are not supported in compatibility mode.</li> <li>RiskConsole UX has been tested and is supported only on the most recent stable version of Google Chrome.</li> <li>RiskConsole UX has been tested and is supported only on Safari for Mac version 7.0.3.</li> <li>RiskConsole UX is not supported on Safari for Windows or Safari for Windows or</li> </ul> |

# Operating System – RiskConsole Traditional UI

| Minimum                                                                                                    | Additional Details                                                                                                    |
|----------------------------------------------------------------------------------------------------|----------------------------------------------------------------------------------------------------|
| PC Operating System                                                                                                    |                                                                                                    |
| Windows XP*, Windows<br>Vista, Windows 7, or<br>Windows 8                                                                                                    | *For Windows XP, SP3 must be installed to enable download of Excel files. For Windows XP, the Internet Explorer version must be IE-7 or greater. IE-6 is not supported. <b>Note:</b> Ventiv's XP support ended as of April 8, 2014. |
|                                                                                                    | IE-10 is supported in Compatibility mode.                                                                                                    |
|                                                                                                    | Note: Mac users may use 3 <sup>rd</sup> party software to run Windows. However, this environment is neither tested nor supported for RiskConsole Traditional UI at this time.                                                       |
| <ul> <li>For Windows XP system requirements, please visit:         http://support.microsoft.com/kb/314865     </li> <li>For Windows Vista system requirements,</li> </ul> |                                                                                                    |
| please visit:  http://support.microsoft.com/kb/919183                                                                                                    |                                                                                                    |

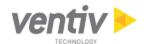

## Supported Browsers and Settings Specific to RiskConsole Traditional UI

In addition to the browser settings listed in the <u>Internet Explorer Settings that RiskConsole UX and RiskConsole Traditional UI Share</u> section, RiskConsole Traditional UI requires the following settings.

| Minimum Specifications                                                                                                    | Additional Details                                                                                                    |
|----------------------------------------------------------------------------------------------------|----------------------------------------------------------------------------------------------------|
| Browser                                                                                                    | Additional Details                                                                                                    |
| Internet Explorer 7, 8, or 9.  Note: Only the versions listed are supported. Functionality can vary for other browsers and versions.                                                                                                    | Note: IE 9 is the preferred browser. IE-10 is supported in Compatibility mode. IE-11 is currently being tested in Compatibility mode. Classic Record Detail is not supported in Internet Explorer 9. |
| Additional Settings for RiskConsole and Business Inte                                                                                                    | elligence - Unique to IE/RiskConsole Traditional UI                                                                                                    |
| Security Tab > Custom Level Settings:  Downloads (IE7 and IE8 only):  Automatic prompting for file downloads  Disable  Enable                                                                                                    | Security Tab > Custom Level Settings:  Downloads (all browser versions):  File download  Disable  Enable  Font download  Disable  Enable  Prompt                                                     |
| Requirements: Operating System: iOS 6.x Device: iPhone 3GS or higher; iPad 2 or higher; iPod Browser: Safari Settings: Accept Cookies should be set to Always of Search Engine Google > AutoFill Off > Open Links In New Page > Privacy Private Browsing OFF Accept Cookies From visited > Clear History Clear Cookies and Data |                                                                                                    |
| Note: RiskConsole Mobile may run on Android device Required Settings for the Page Layout Tool Internet Explorer 7, 8, or 9. IE-10 is supported in Compatibility mode.                                                                                                    | es, but has not been tested on that operating system.  Note: The multi-select feature in the Page Layout Tool requires IE9 or greater. All other features in the Page                                |